# **Table of Contents**

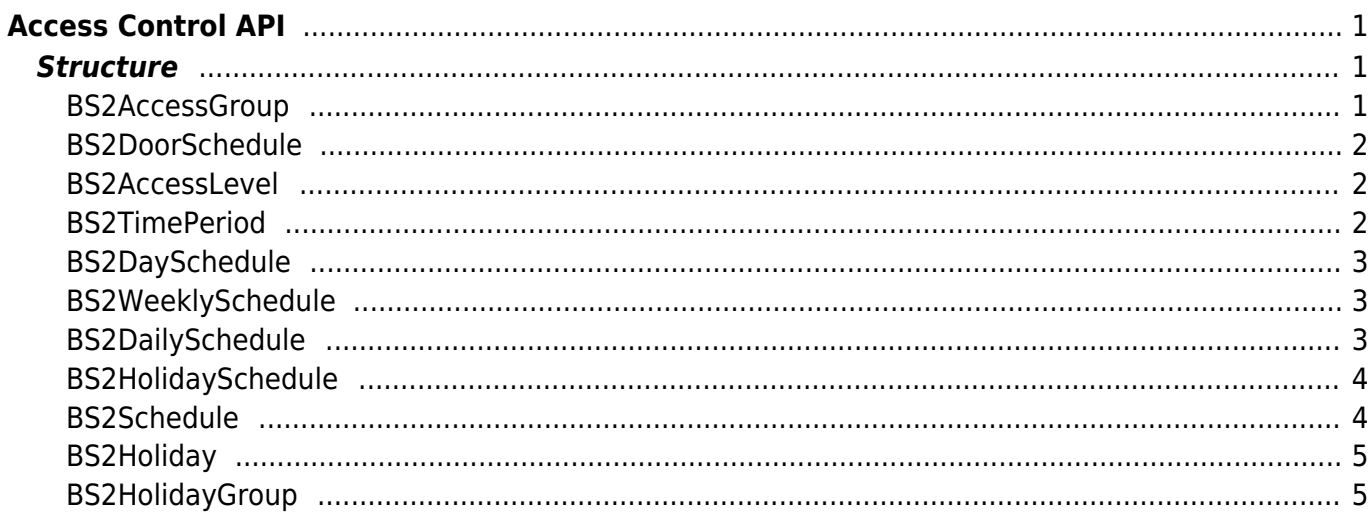

```
Access Control API
```
API for access control, which can manage access authority by individual, group, time schedules.

- BS2 GetAccessGroup: Retrieves selected access groups.
- BS2 GetAllAccessGroup: Retrieves all access groups.
- BS2 SetAccessGroup: Configures an access group.
- BS2 RemoveAccessGroup: Removes selected access groups.
- BS2 RemoveAllAccessGroup: Removes all access groups.
- BS2 GetAccessLevel: Retrieves selected access levels.
- BS2 GetAllAccessLevel: Retrieves all access levels.
- BS2 SetAccessLevel: Configures an access level.
- BS2 RemoveAccessLevel: Removes selected access levels.
- BS2 RemoveAllAccessLevel: Removes all access levels.
- BS2 GetAccessSchedule: Retrieves selected time schedules.
- BS2 GetAllAccessSchedule: Retrieves all time schedules.
- BS2 SetAccessSchedule: Configures a time schedule.
- BS2 RemoveAccessSchedule: Removes selected time schedules.
- BS2 RemoveAllAccessSchedule: Removes all time schedules.
- BS2 GetHolidayGroup: Retrieves selected holiday groups.
- BS2 GetAllHolidayGroup: Retrieves all holiday groups.
- BS2 SetHolidayGroup: Configures a holiday group.
- BS2 RemoveHolidayGroup: Removes selected holiday groups.
- BS2 RemoveAllHolidayGroup: Removes all holiday groups.

# <span id="page-1-1"></span>**Structure**

# <span id="page-1-2"></span>**BS2AccessGroup**

```
typedef struct {
    uint32 t id;
    char name[BS2 MAX ACCESS GROUP_NAME LEN];
    uint8 t numAccessLevels;
    uint8 t reserved[3];
    uint32 t accessLevels[BS2_MAX_ACCESS_LEVEL_PER_ACCESS_GROUP];
} BS2AccessGroup;
```
1. id Access group ID.

2. name Name of the access group that will be displayed on the BioStar application.

3. numAccessLevels

Number of access levels that belongs to an access group.

4. reserved

Reserved space.

```
5. accessLevels
List of access levels that belongs to an access group.
```
# <span id="page-2-0"></span>**BS2DoorSchedule**

```
typedef struct {
    uint32 t doorID;
    uint32 t scheduleID;
} BS2DoorSchedule ;
```
1. doorID Door ID.

2. scheduleID Schedule ID.

# <span id="page-2-1"></span>**BS2AccessLevel**

```
typedef struct {
    uint32 t id;
    char name[BS2_MAX_ACCESS_GROUP_NAME_LEN];
    uint8 t numDoorSchedules;
    uint8 t reserved[3];
    BS2DoorSchedule doorSchedules[BS2_MAX_ACCESS_LEVEL_PER_ACCESS_GROUP];
} BS2AccessLevel;
```
1. id Access level ID.

2. name Name of the access level that will be displayed on the BioStar application.

3. numDoorSchedules Number of schedules allocated to a door that belongs to an access level.

4. reserved Reserved space.

```
5. doorSchedules
List of schedules allocated to a door that belongs to an access level.
```
### <span id="page-2-2"></span>**BS2TimePeriod**

```
typedef struct {
     int16_t startTime;
```

```
 int16_t endTime;
BS2TimePeriod;
```
#### 1. startTime

Starting time of the time period. The unit of the value is minutes.

2. endTime

Ending time of the time period. The unit of the value is minutes.

#### <span id="page-3-0"></span>**BS2DaySchedule**

```
typedef struct {
   uint8 t numPeriods;
   uint8 t reserved[3];
    BS2TimePeriod periods[BS2_MAX_TIME_PERIODS_PER_DAY];
} BS2DaySchedule;
```
1. numPeriods Number of time periods.

2. reserved Reserved space.

3. periods List of time periods, which can be configured up to 5 time periods.

#### <span id="page-3-1"></span>**BS2WeeklySchedule**

```
typedef struct {
     BS2DaySchedule schedule[BS2_NUM_WEEKDAYS];
} BS2WeeklySchedule;
```
1. schedule Weekly schedule that has total 7 daily schedules.

#### <span id="page-3-2"></span>**BS2DailySchedule**

```
typedef struct {
     uint32_t startDate;
     uint8_t numDays;
    uint8 t reserved[3];
    BS2DaySchedule schedule[BS2_MAX_DAYS_PER_DAILY_SCHEDULE];
} BS2DailySchedule;
```
1. startDate Starting date of the schedule. 2. numDays Number of the daily schedule.

3. reserved Reserved space.

4. schedule List of daily schedules starting from the startDate.

### <span id="page-4-0"></span>**BS2HolidaySchedule**

```
typedef struct {
    uint32 t id;
     BS2DaySchedule schedule;
} BS2HolidaySchedule;
```
1. startDate Holiday schedule ID.

2. schedule Holiday daily schedule.

### <span id="page-4-1"></span>**BS2Schedule**

```
typedef struct
{
    uint32 t id;
    char name [BS2_MAX_SCHEDULE_NAME_LEN];
    uint8 t isDaily;
     uint8_t numHolidaySchedules;
    uint8 t reserved[2];
     union
     {
         BS2WeeklySchedule weekly;
         BS2DailySchedule daily;
     }schedule;
     BS2HolidaySchedule
holidaySchedules[BS2_MAX_HOLIDAY_GROUPS_PER_SCHEDULE];
}BS2Schedule;
```
1. id Schedule ID.

#### **CAUTION**

You should avoid using 1 as the schedule ID. Schedule ID 1 is recognized as 'Always' for every device.

#### 2. name

Name of the schedule that will be displayed on the BioStar application.

3. isDaily

Decides whether it's a daily schedule or a weekly schedule.

4. numHolidaySchedules Number of holiday schedules.

5. reserved Reserved space.

6. weekly Weekly schedule. This will be valid only when isDaily is set to 0.

7. daily Daily schedule. This will be valid when isDaily has a value rather than 0.

8. holidaySchedules List of holiday schedules.

### <span id="page-5-0"></span>**BS2Holiday**

```
typedef struct {
     uint32_t date;
    uint8 t recurrence;
} BS2Holiday;
```
1. date Date of the holiday.

2. recurrence The value of repetition.

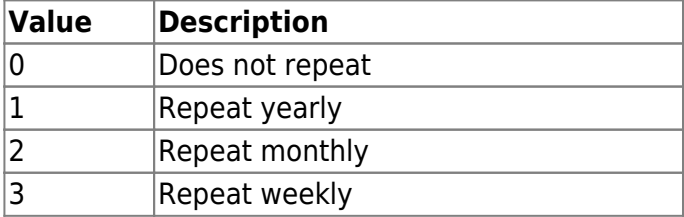

### <span id="page-5-1"></span>**BS2HolidayGroup**

```
typedef struct
{
    uint32 t id;
    char name [BS2_MAX_SCHEDULE_NAME_LEN];
     uint8_t numHolidays;
    uint8 t reserved[3];
    BS2Holiday holidays[BS2_MAX_HOLIDAYS_PER_GROUP];
```
#### }BS2HolidayGroup;

1. id Holiday group ID.

2. name Name of the holiday group that will be displayed on the BioStar application.

3. numHolidays Number of holidays.

4. reserved Reserved space.

5. holidays List of holidays.

> From: <http://kb.supremainc.com/bs2sdk/>- **BioStar 2 Device SDK**

Permanent link: **[http://kb.supremainc.com/bs2sdk/doku.php?id=en:access\\_control\\_api&rev=1492064151](http://kb.supremainc.com/bs2sdk/doku.php?id=en:access_control_api&rev=1492064151)**

Last update: **2017/04/13 15:15**